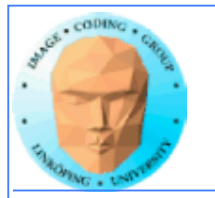

## **Lecture 11 (#3 on GPU Computing)**

# **More CUDA**

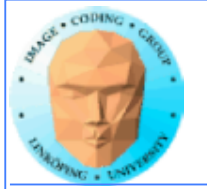

### **In this episode...**

- **Query device capabilities**
	- **CUDA events**
- **More on CUDA memory:**

**Coalescing, Constant memory, Texture memory...**

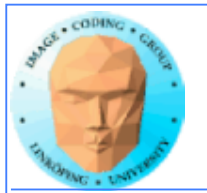

### **Lab 4**

#### **First version of the new lab available since yesterday (sunday)**

**Major change: "Mandelbrot revisited" part, to follow up lab 1.**

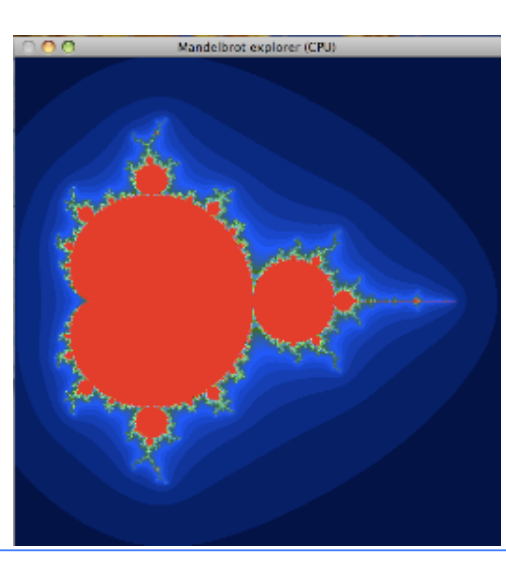

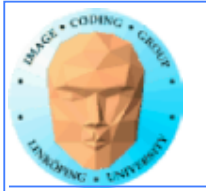

## **The story so far...**

- **CUDA and its language extensions**
	- **The CUDA architecture**
		- **Intro to memory**
- **Matrix multiplication example, using shared memory**

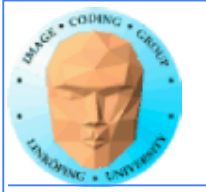

### **CUDA and its language extensions**

**Kernel involation myKernel<<<>>>()**

**\_\_global\_\_ \_\_device\_\_ \_\_host\_\_**

**cudaMalloc(), cudaMemcpy()**

**threadIdx, blockIdx, blockDim, gridDim**

**Using nvcc**

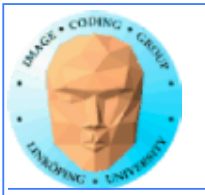

## **The CUDA architecture**

**Blocks and threads**

**Grid-block-thread hierarchy**

**Indexing data with thread/block numbers**

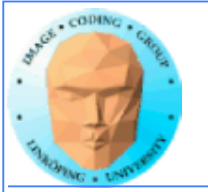

### **Intro to memory**

**global memory**

**shared memory**

**constant memory**

**local memory**

**texture memory/texture units**

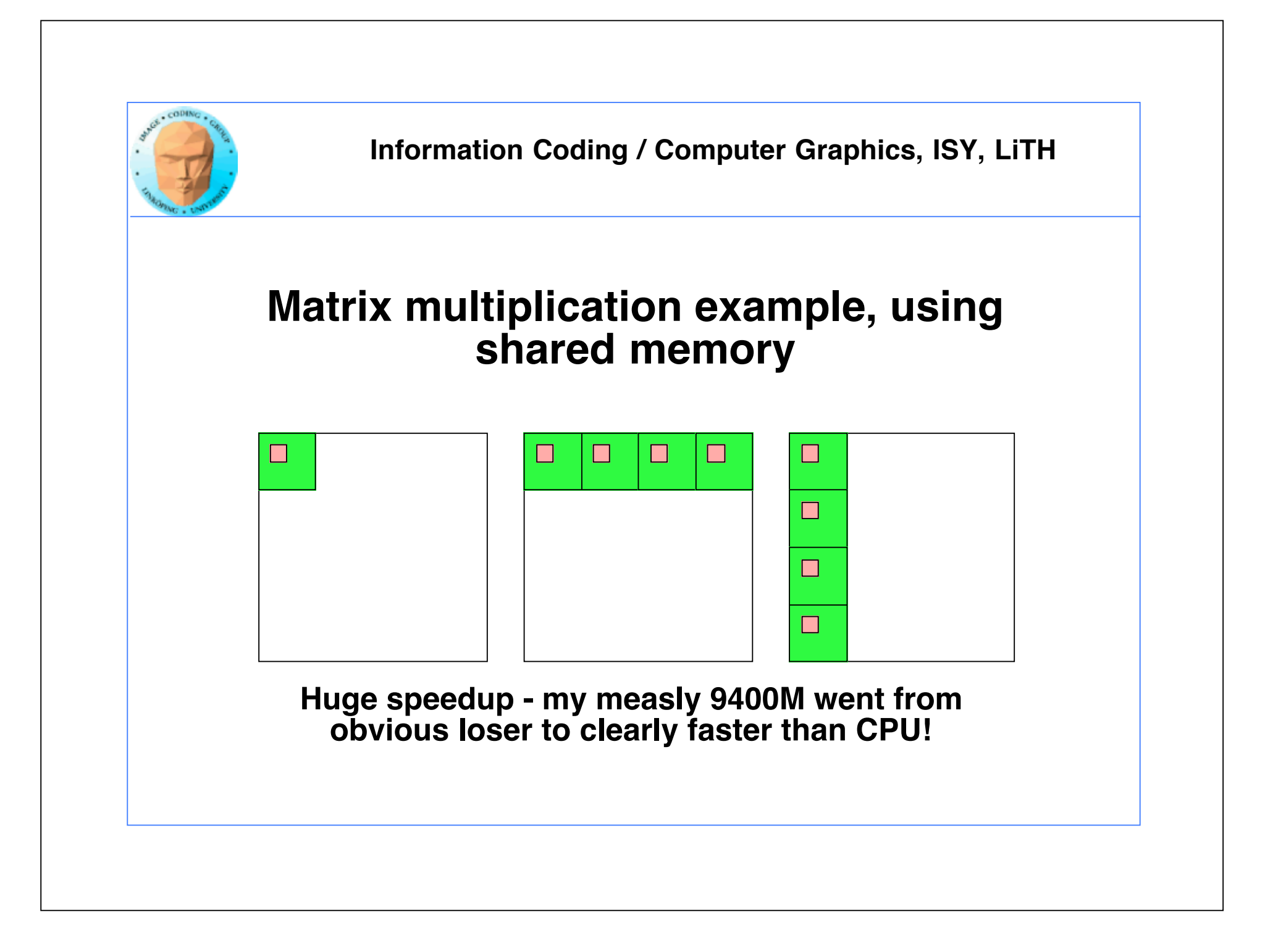

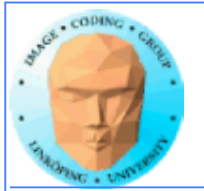

### **CUDA and graphics**

**Simplest way: Pass output from CUDA, typically to an OpenGL texture.**

**Example: Julia set.**

**Good for visualizing results. Better methods exist, without having to move data to CPU and back.**

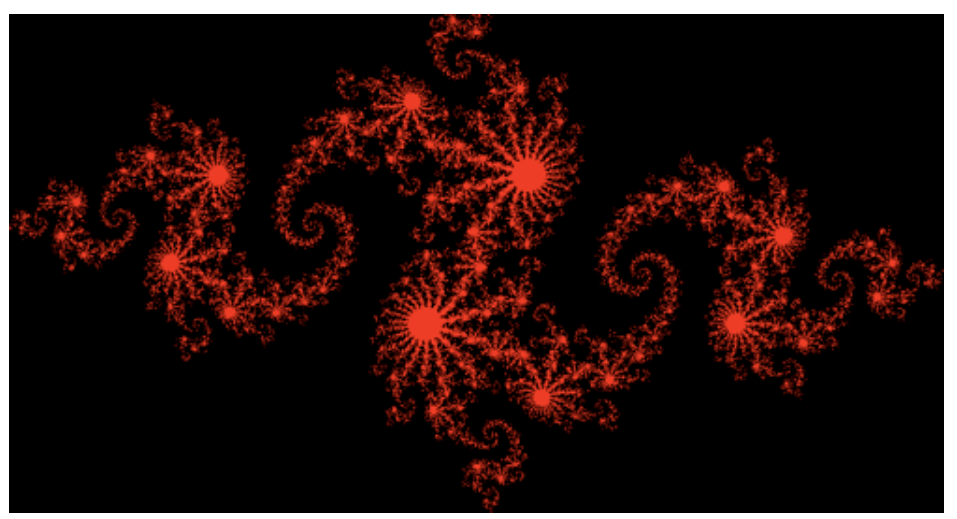

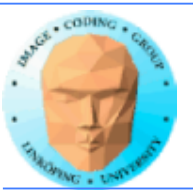

## **Self-squaring fractals, the Julia set**

 $Z_{k+1} = Z_{k^2} + \lambda$ 

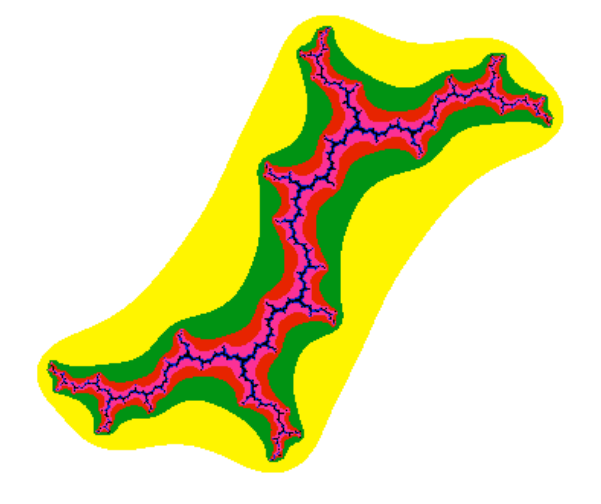

**Start with position in complex space.**

**Apply complex function recursively**

**Inspect distance to origin**

### **Julia set for**  $\lambda = (0, 1) = 0 + j$

**Perfectly parallel algorothm**

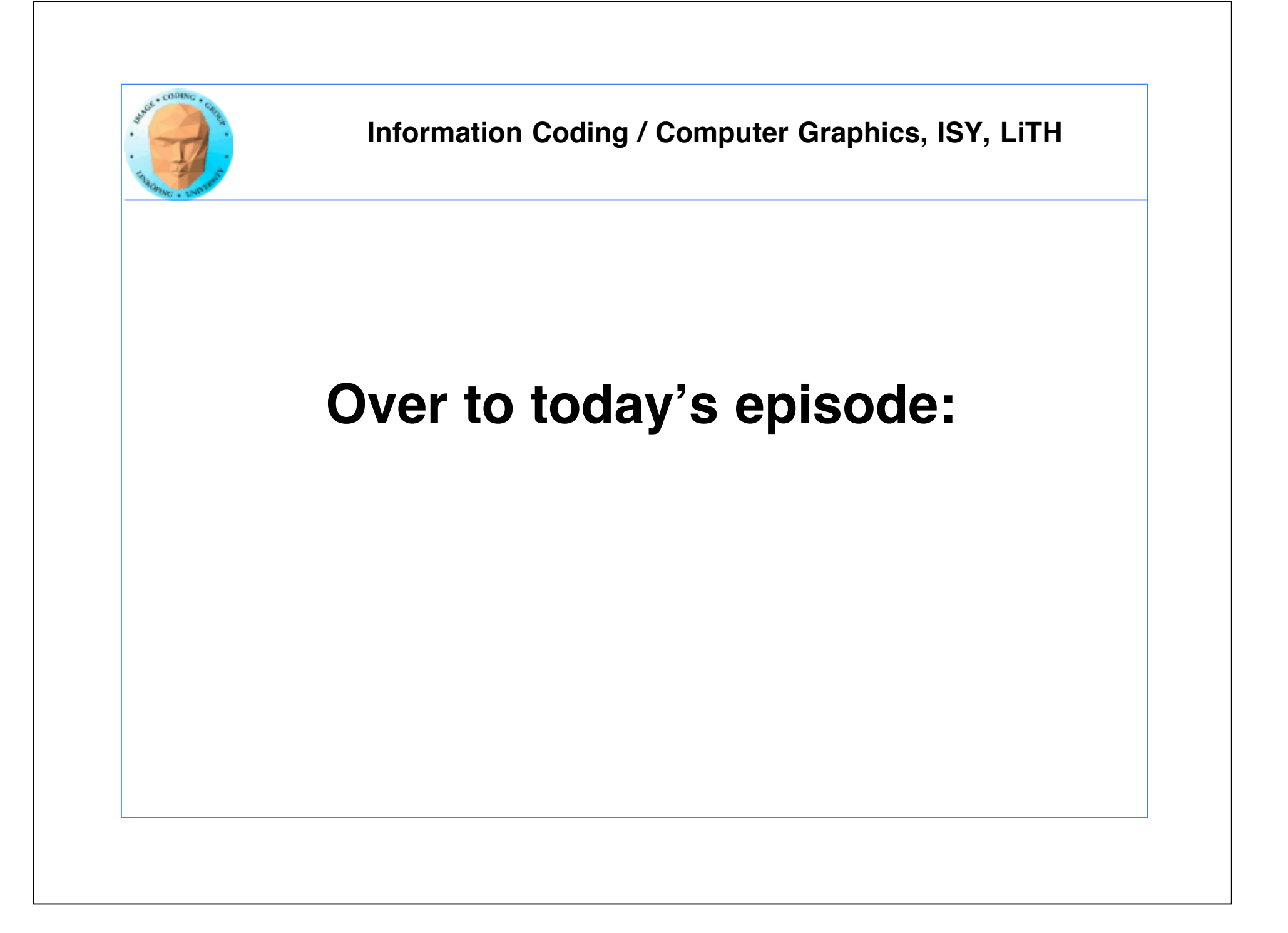

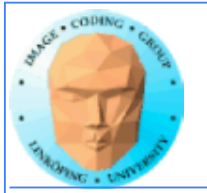

# **Lecture questions:**

**1. Why can using constant memory improve performance?**

**2. What is CUDA Events used for?**

**3. What does coalescing mean and what should we do to get a speedup from coalescing?**

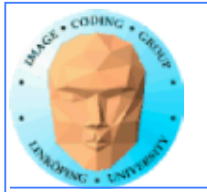

## **Query devices**

**You can't trust all devices to have the same - or even similar - data.**

**New boards may have totally different data.**

**Query CUDA for a list of features using cudaGetDeviceProperties()**

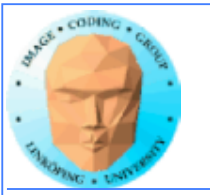

## **Example query result**

---- Information for GeForce 9400M ---- Compute capability: 1.1 Total global memory (VRAM): 259712 kB Total constant Mem: 64 kB Number of SMs: 2 Shared mem per SM: 16 kB Registers per SM: 8192 Threads in warp: 32 Max threads per block: 512 Max thread dimensions: (512, 512, 64) Max grid dimensions: (65535, 65535, 1)

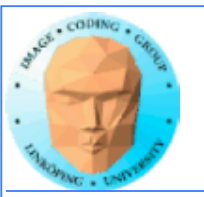

## **What is important?**

Compute capability - can this board at all work with our program?

Amount of shared memory - make sure we fit.

Max threads, max dimensions - make sure we fit.

Threads in warp: A lower bound for performance.

Number of SMs: Lower bound for blocks

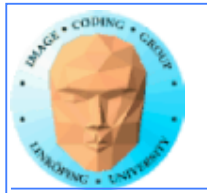

# **Compute capability**

**Essentially CUDA/architecture version number.**

**1.0: Original release. 1.1: Mapped memory, atomic operations. 1.3: Double support. 2.0: Fermi. 3.0: Kepler. 5.0: Maxwell.**

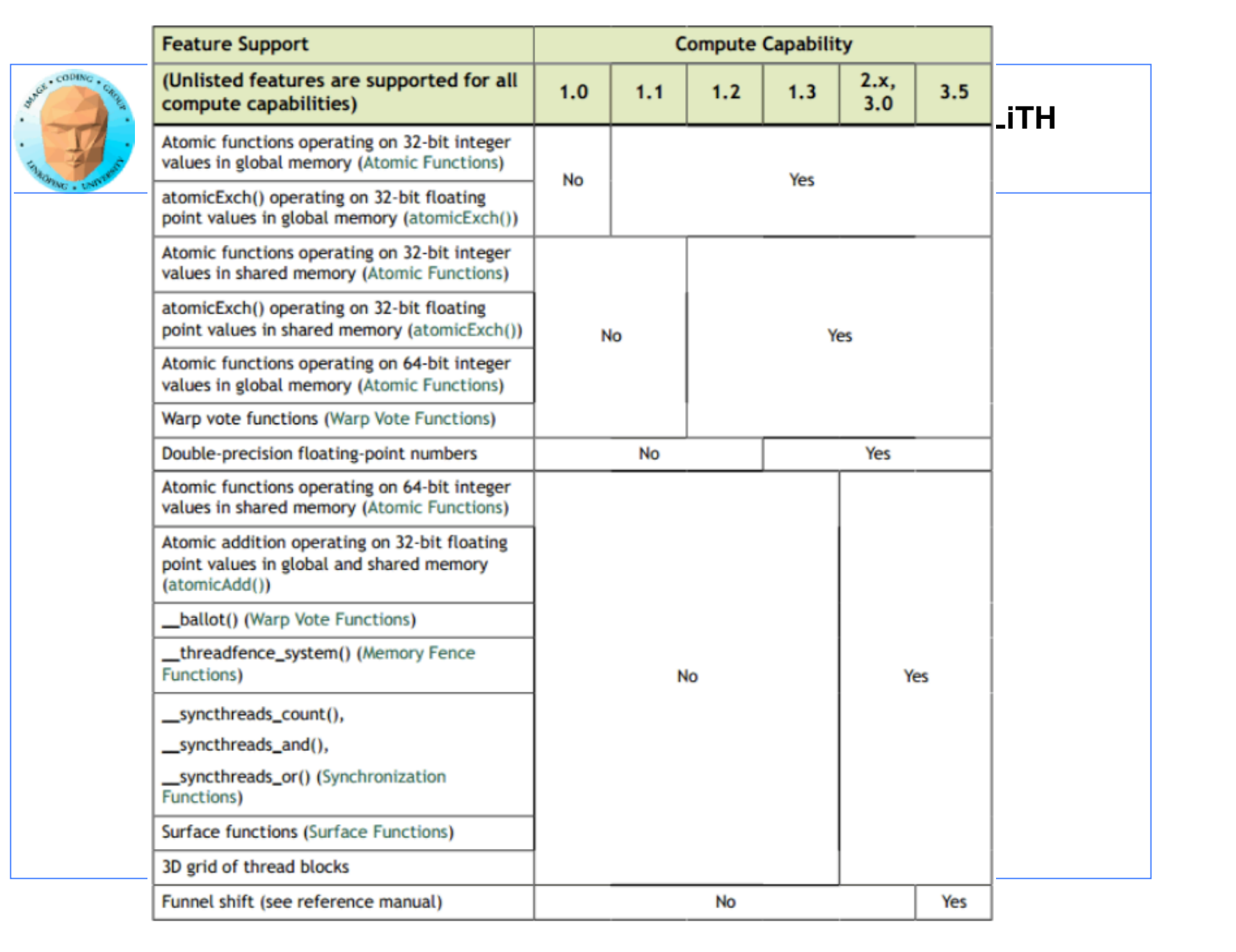

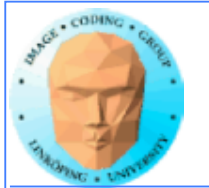

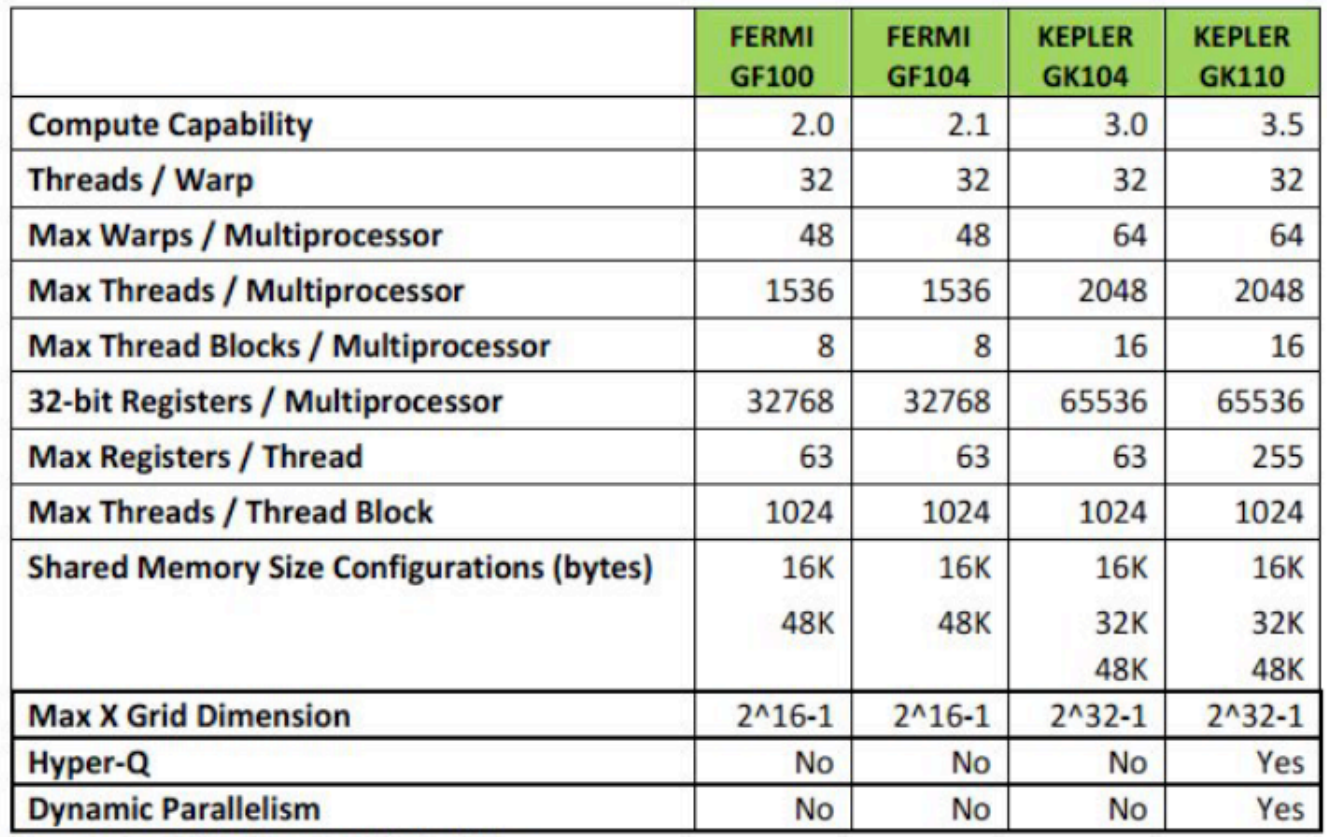

**Compute Capability of Fermi and Kepler GPUs** 

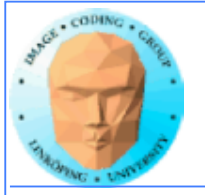

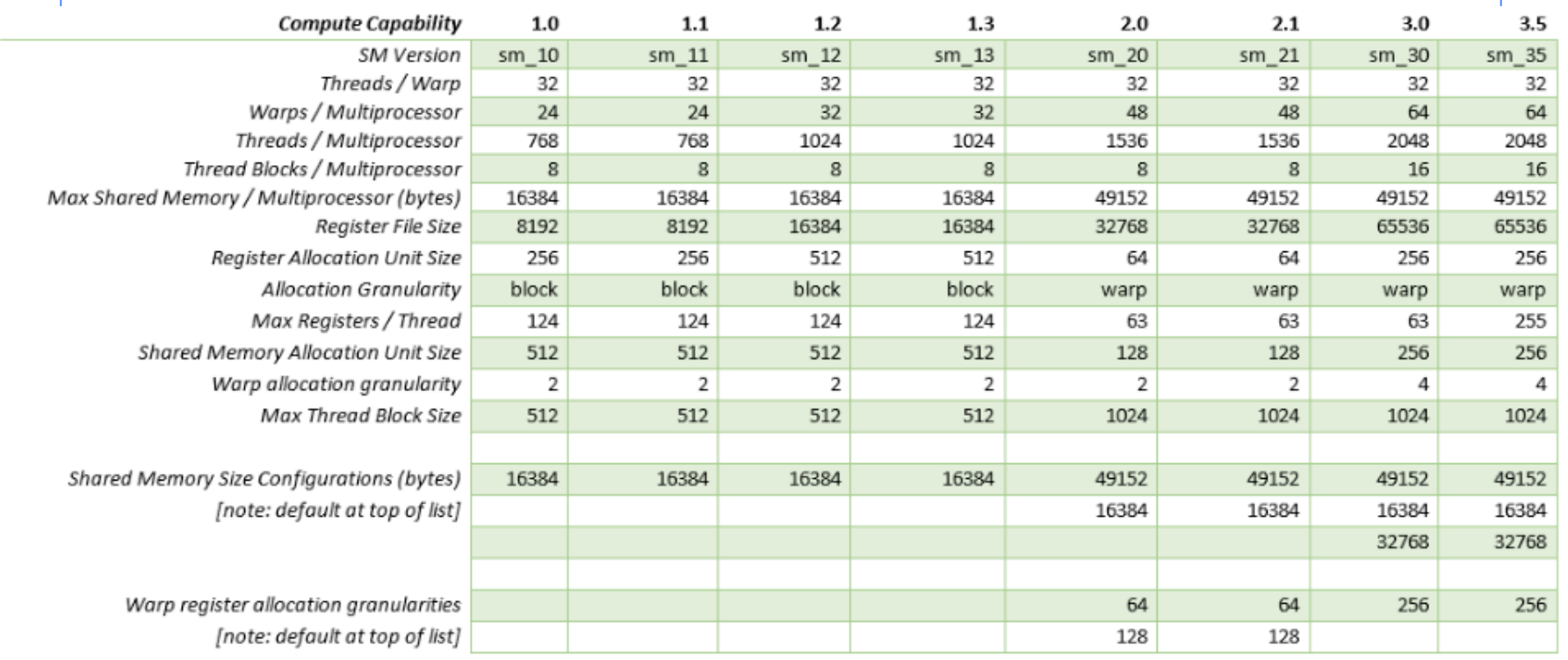

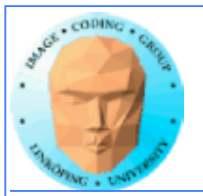

## **Do I care about Compute capability?**

**While learning CUDA - not much. Stick to the basics, it works on all.**

**But if you write professional CUDA code, of course.**

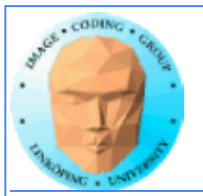

# **CUDA Events**

**Timing!**

**Two ways of timing CUDA programs:**

**• CPU timer. Synchronize at start and end.**

**• CUDA Events. Synchronize at end.**

**Synchronize? Because CUDA runs asynchronously.**

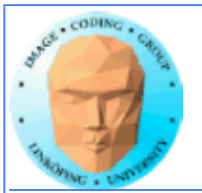

## **CUDA Events API**

**cudaEventCreate - initialize an event variable**

**cudaEventRecord - place a marker in the queue**

**cudaEventSynchronize - wait until all markers have received values**

**cudaEventElapsedTime - get the time difference between two events**

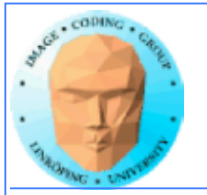

## **CUDA memory**

**Coalescing**

**Constant memory**

**Texture memory**

**Pinned memory**

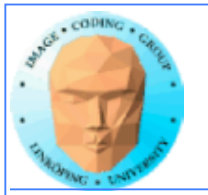

## **CUDA memory**

**We already know...**

**• Global memory is slow.**

**• Shared memory is fast and can be used as "manual cache"**

**• There were some other kinds of memory...**

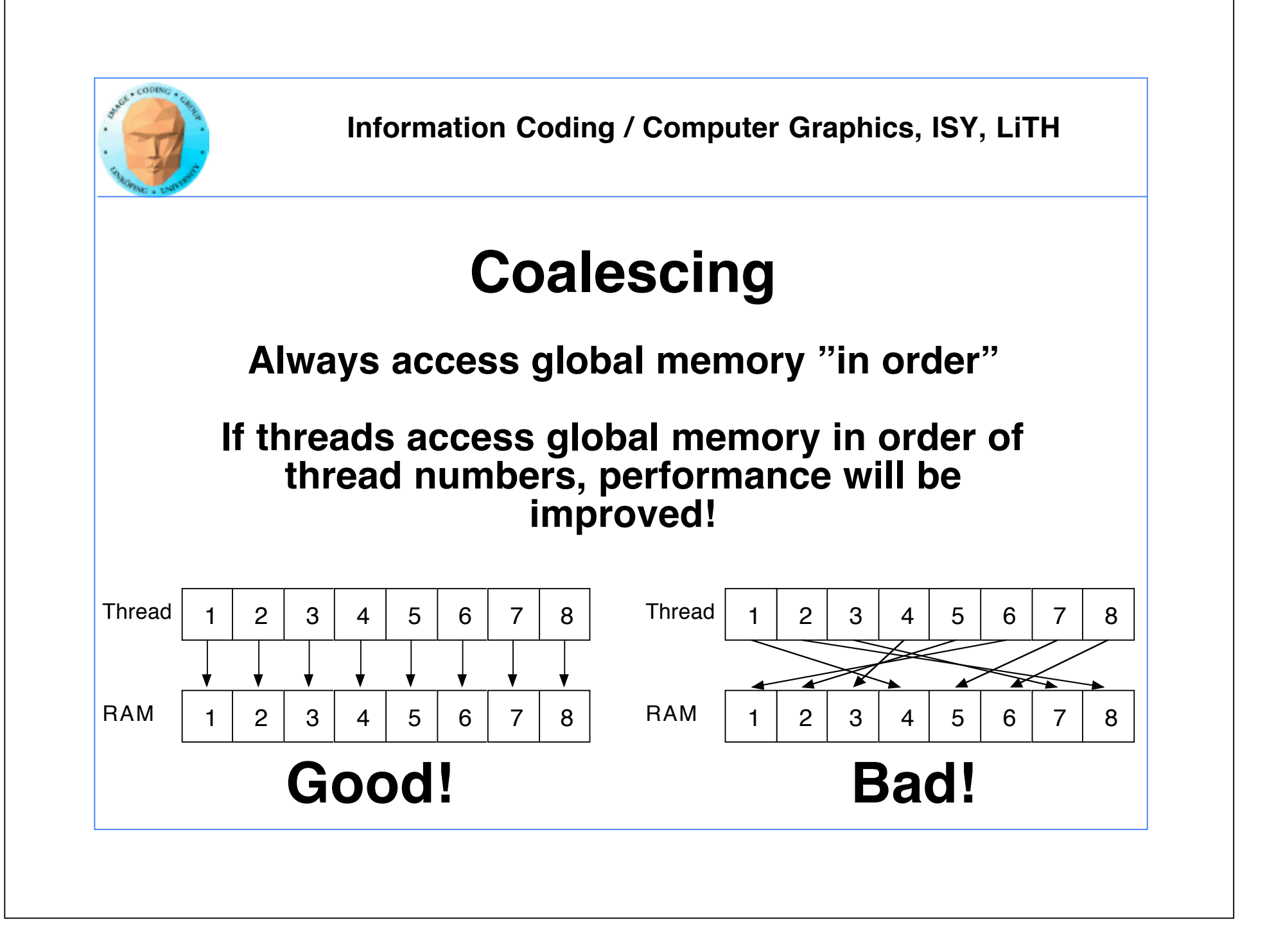

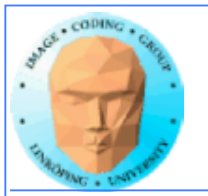

## **WTF?**

**How can performance depend on what order I access my data??? Isn't it "random access"?**

**Yes... You can access in any order you want, but ordered access** *helps* **the GPU to read more data in one access!**

**Why? Because the GPU bus is wider than your data!**

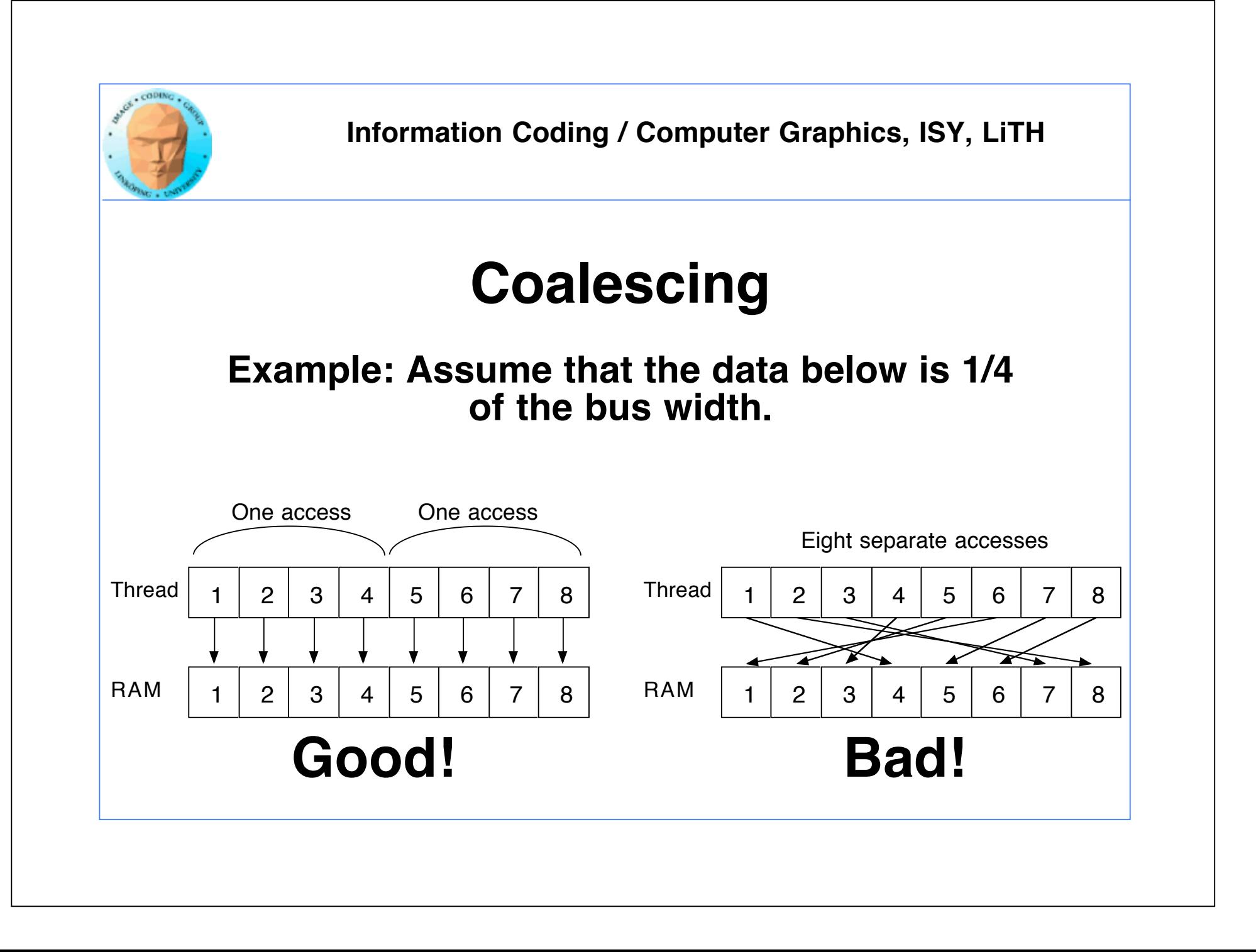

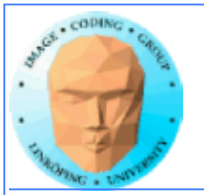

## **Coalescing on Fermi & later**

**Effect reduced by caches - but not removed.** 

**Coalescing is still needed for maximum performance.**

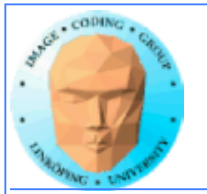

### **Accelerating by coalescing**

**Pure memory transfers can be 10x faster by taking advantage of memory coalescing!**

**Example: Matrix transpose**

**No computations!**

**Only memory accesses.**

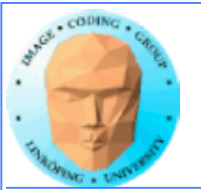

### **Matrix transpose**

#### **Naive implementation**

```
__global__ void transpose_naive(float *odata, float* idata, int width, int height)
{
  unsigned int xIndex = blockDim.x * blockIdx.x + threadIdx.x;
  unsigned int yIndex = blockDim.y * blockIdx.y + threadIdx.y;
   if (xIndex < width && yIndex < height)
   {
      unsigned int index_in = xIndex + width * yIndex;unsigned int index_out = yIndex + height * xIndex;
      odata[index_out] = idata[index_in]; }
}
                  How can this be bad?
```
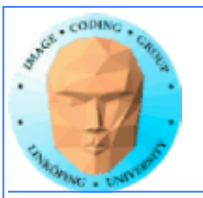

### **Matrix transpose**

**Coalescing problems**

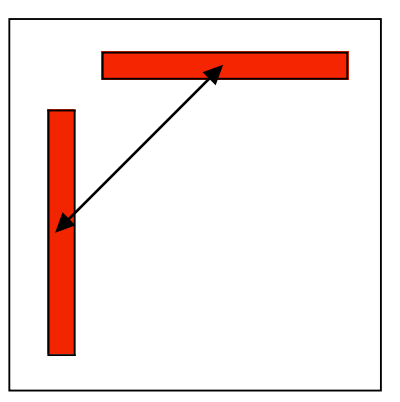

**Row-by-row and column-by-column. Column accesses non-coalesced!**

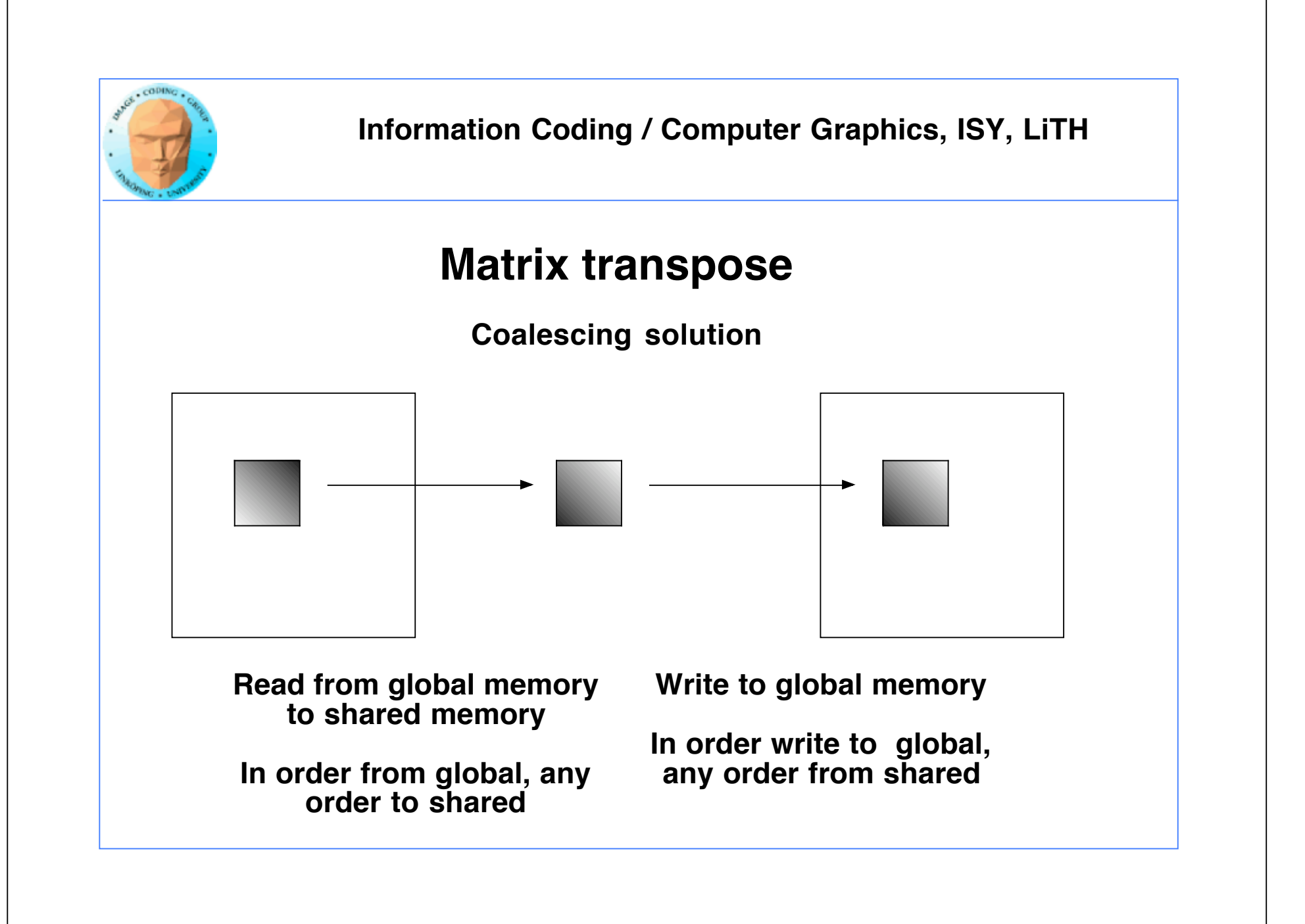

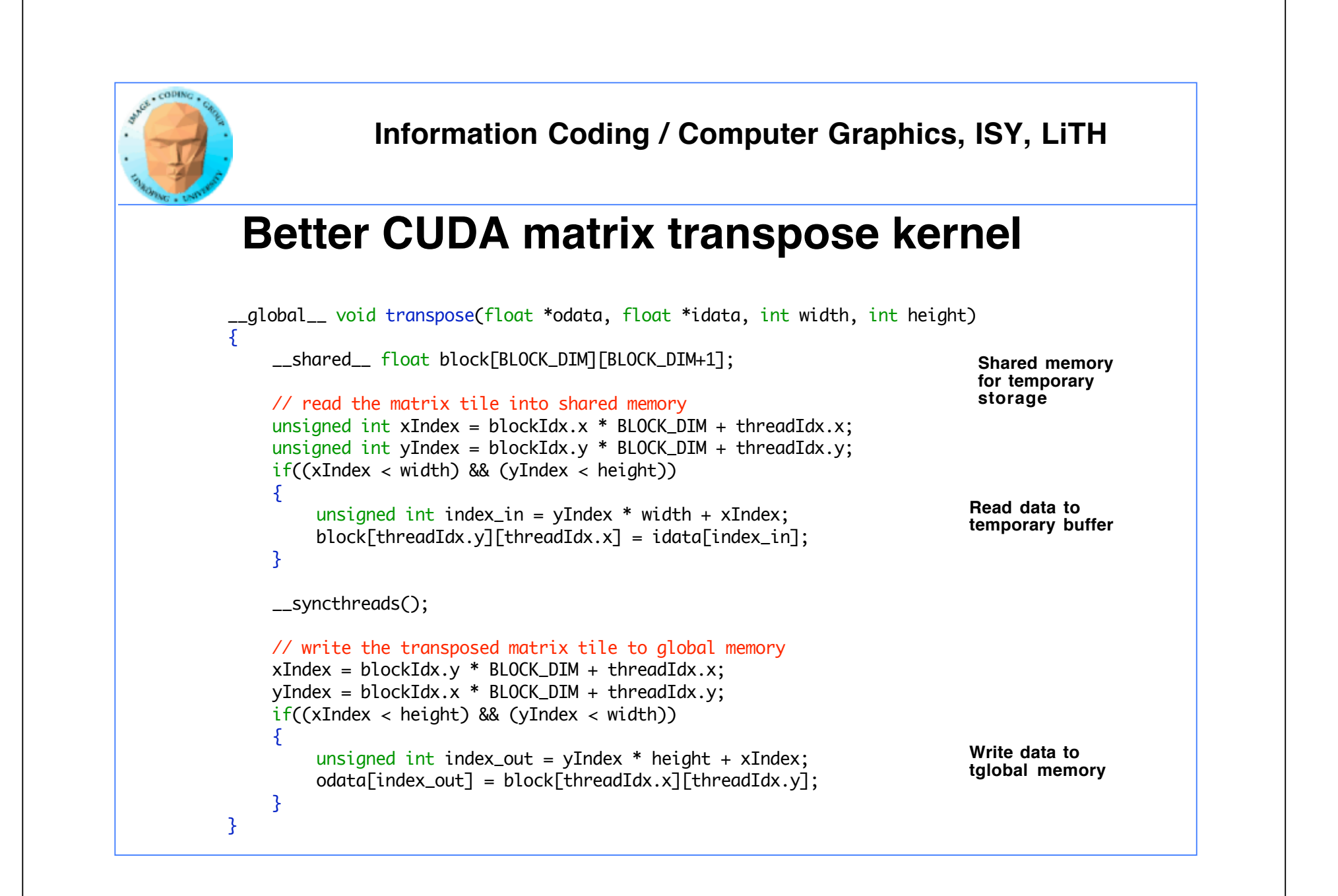

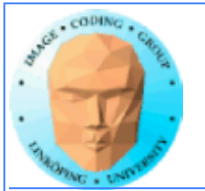

## **Coalescing rules of thumb**

- **The data block should start on a multiple of 64**
- **It should be accessed in order (by thread number)**
	- **It is allowed to have threads skipping their item**
		- **Data should be in blocks of 4, 8 or 16 bytes**

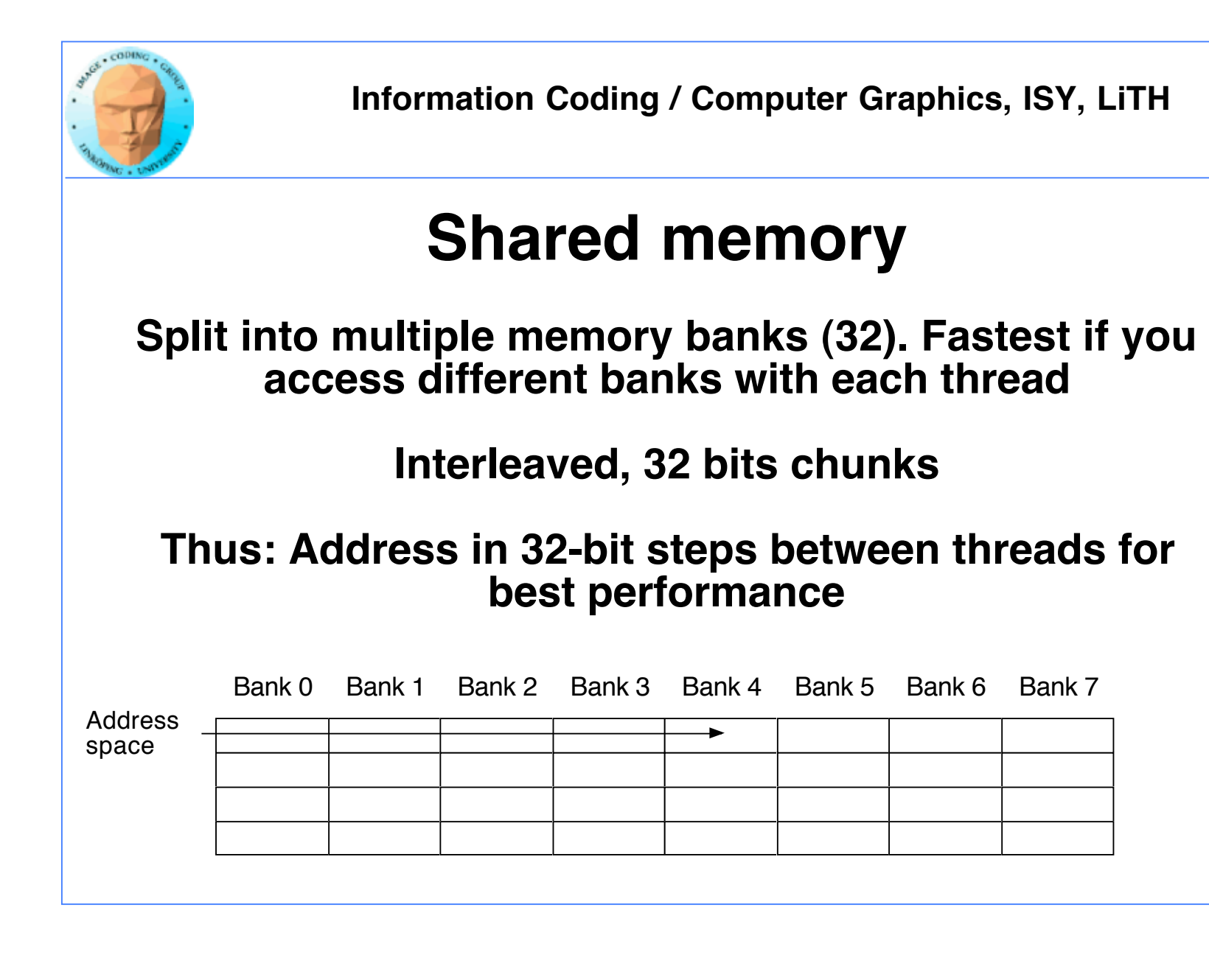

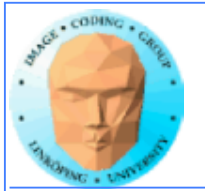

### **Constant memory**

**Sounds boring... but has its uses.**

**Read-only (for kernels)**

**\_\_constant\_\_ modifier**

**Use for input data, obviously**

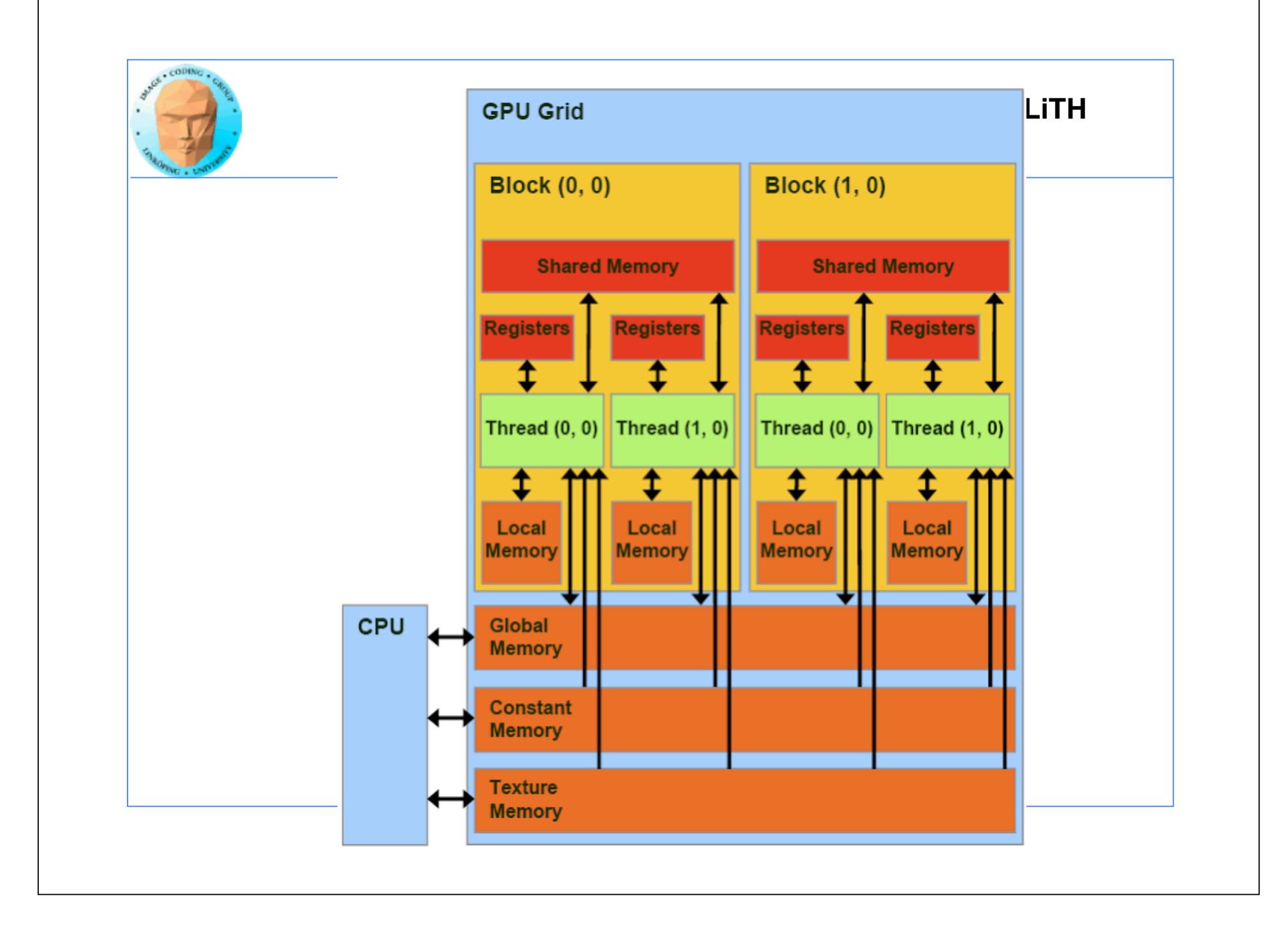

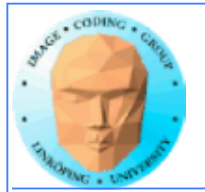

## **Benefits of constant memory**

**• No cudaMemcpy needed! Just use it from kernel, write from CPU!**

**• For data read by all threads, significantly faster than global memory!**

**• Read-only memory is easy to cache.**

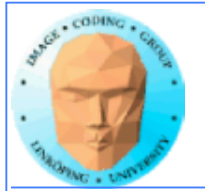

### **Why faster access? When?**

**All threads reading the same data.**

**One read can be broadcast to all "nearby" threads.**

**Nearby? All threads in same "half-warp" (16 threads in most pre-Fermi architectures)**

**But no help if threads are reading different data!**

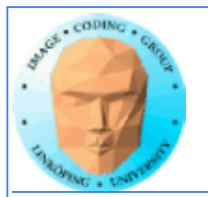

### **Example of using constant memory: Raycaster**

**Demo from "CUDA by example"**

**With and without using \_\_const\_\_**

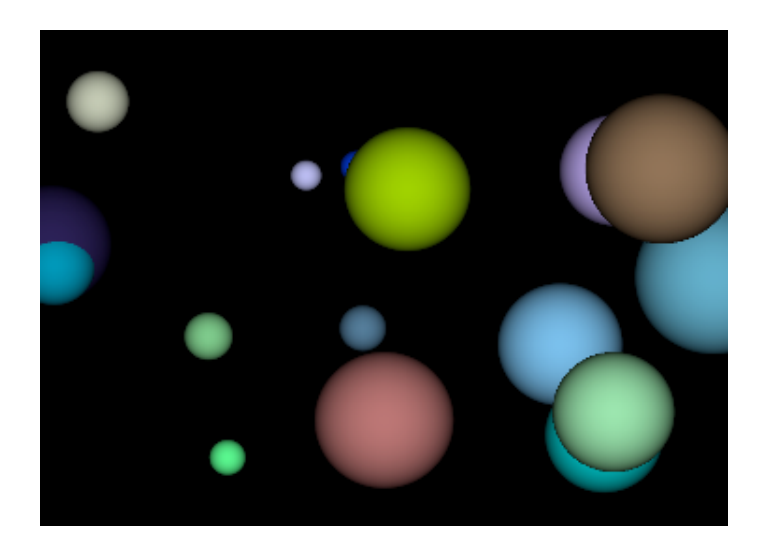

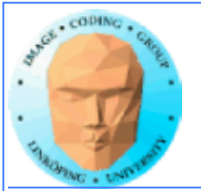

### **Ray-caster example**

**Every thread renders one pixel**

**Loop through all spheres, find closest with intersection**

**Write result to an image buffer.**

**Image buffer displayed with OpenGL.**

**Non-const: Uploads sphere array by cudaMemcpy()**

**Const: Declares array \_\_const\_\_, uses directly from kernel. (Slightly simpler code!)**

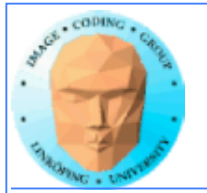

## **Ray-caster example**

**Resulting time:**

**Without using const: 70.2 ms**

**With const: 41.9 ms**

**Significant difference - for something that simplified the code!**

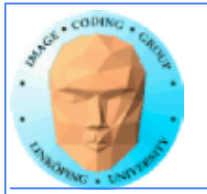

## **Constant memory conclusions**

**Relatively fast memory - for the case when all threads read the same memory!**

**Some advantage for code complexity.**

**NOT something we use for everything.**

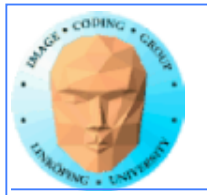

## **Texture memory/ Texture units**

**Texture memory, yet another kind of memory (or memory access method)**

**But didn't we hide the graphics heritage...?**

**Access global memory though the texturing units. Lets CUDA take advantage of the strong points with texturing units.**

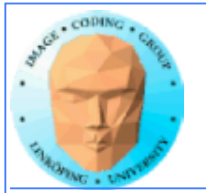

### **Texture memory**

**Read-only.**

**Cached! Can be fast if data access patterns are good.**

**Texture filtering, linear interpolation.**

**Especially good for handling 4 floats at a time (float4).**

**cudaBindTextureToArray() binds data to a texture unit.**

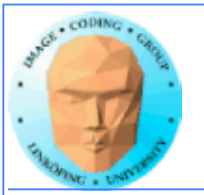

## **Texture memory for graphics**

**Texture data mostly for rendering textures**

**One texel used by 4 neigbor pixels**

**One pixel usually 4 bytes - more than one pixel can be read on one read.**

**Designed for** *spatial locality*

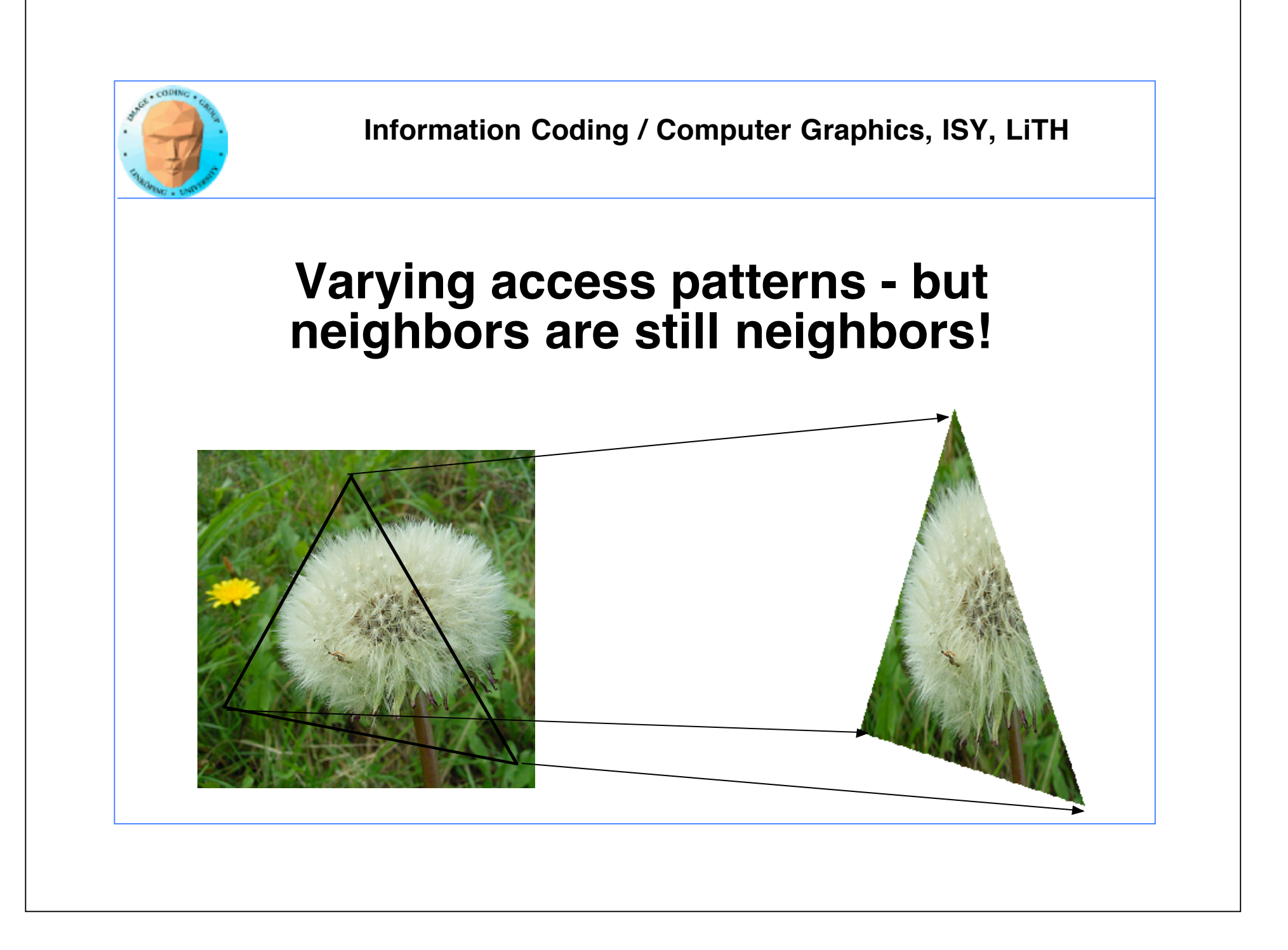

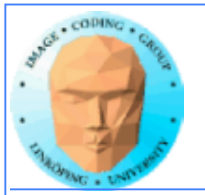

### **Spatial locality for other things than textures**

**Image filters of local nature**

**Physics simulations with local updates, transfer of heat, liquids, pressure...**

**Big jumps, no gain!**

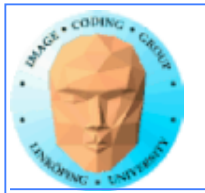

## **Using texture memory in CUDA**

**Allocate with cudaMalloc**

**Bind to texture unit using cudaBindTexture2D()**

**Read from data using tex2D()**

**Drawback: Just like in OpenGL, messy to keep track of which texture unit/texture reference is which data.**

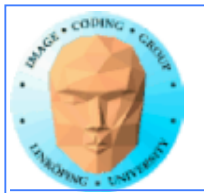

# **Interpolation**

### **Computation tricks when optimizing**

Texture access provides hardware accelerated linear interpolation!

Access texture data on non-integer coordinates and the texture hardware will do linear interpolation automatically!

Can be used for many calculations, e.g. filters.

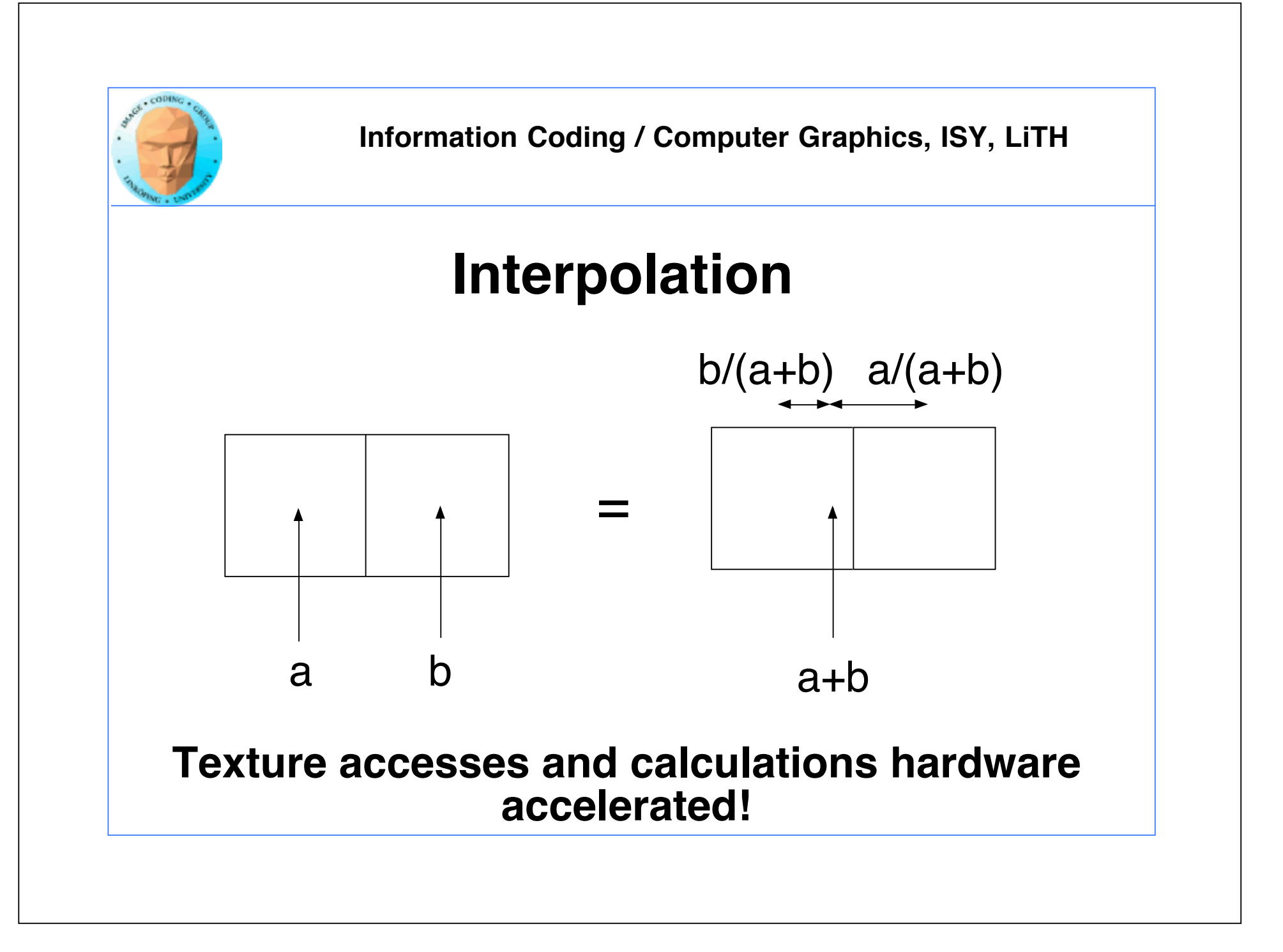

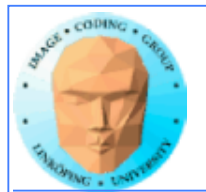

### **Hardware interpolation too good to be true...**

**The interpolation trick sounds kind of useful (for some cases)... but isn't as useful as it seems.**

**Why? It is ment for interpolating between texels, visually. Small errors is not a problem then! May have low precision, like 10 steps.**

**Not as fun then...**

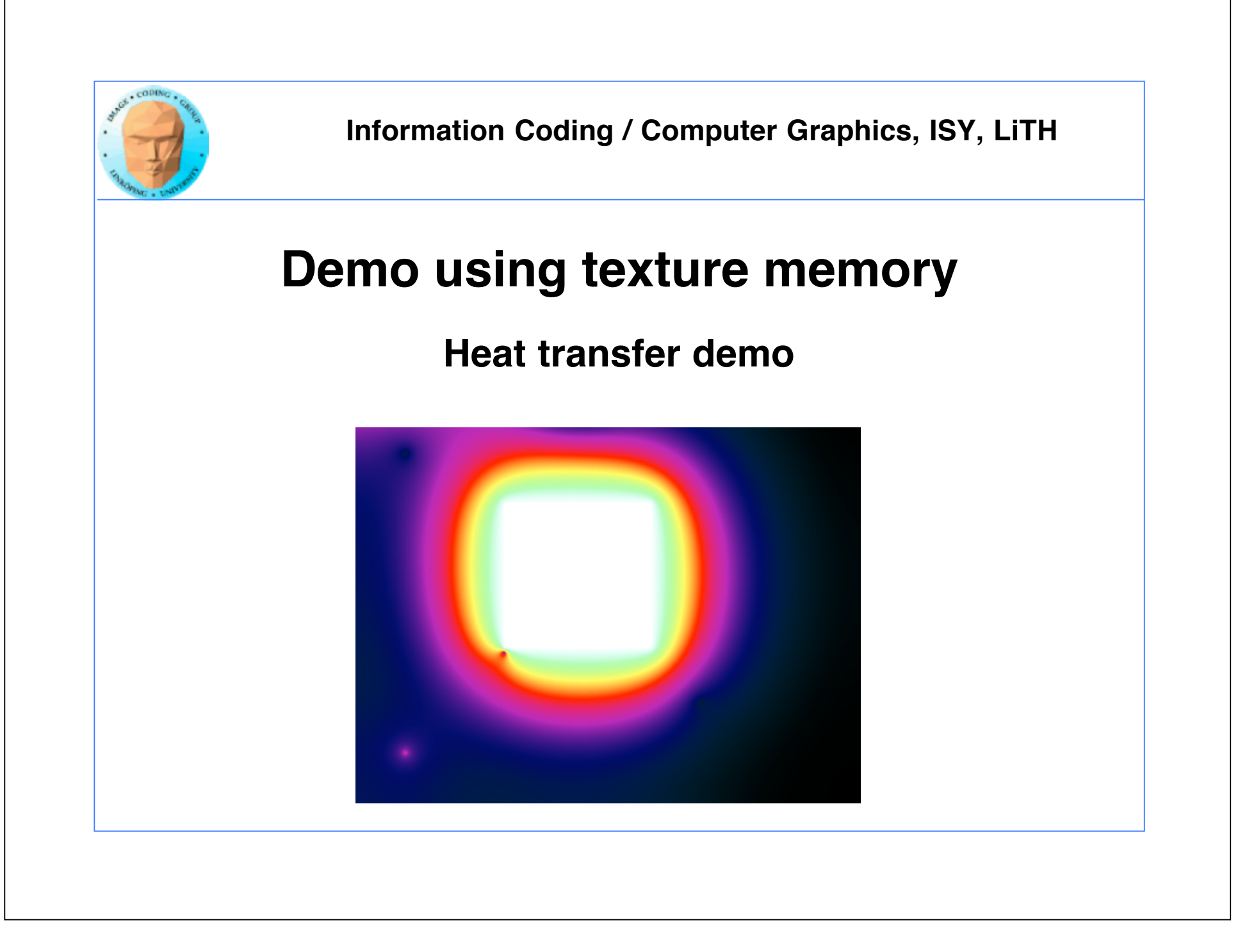

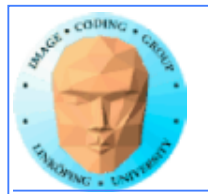

## **Demo using texture memory**

### **Heat transfer demo**

**Makes local operations modelling heat dissipation**

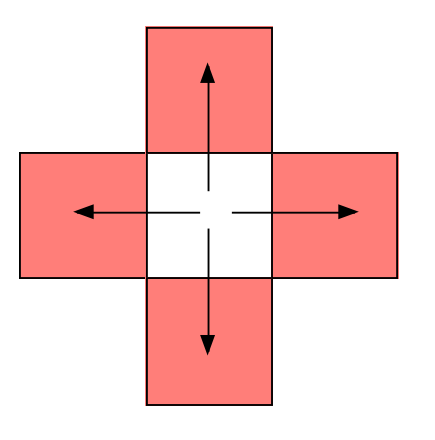

**Seriously... pretty slow. I could beat this with pure OpenGL any time. Why?**

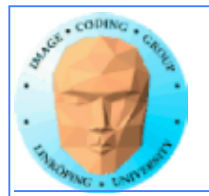

### **That's all folks!**

**Next: Sorting on the GPU.**